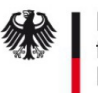

## Antrag SM Test-PKI Sub-CA - Fremdbetrieb – Betreiber -

### **Erläuterung:**

Um eine Sub-CA unterhalb der Smart Metering Test-PKI betreiben zu dürfen, muss vorab eine Genehmigung von Seiten der zuständigen Stelle erfolgen.

Der Prozess wird dabei vom zukünftigen Eigentümer gestartet, der einen entsprechenden Antrag (anderes Formular) in ausgedruckter Form mit den notwendigen Begleitunterlagen im Original einsenden muss. Parallel dazu muss dieser Antrag des Betreibers der Sub-CA ebenfalls in ausgedruckter Form im Original eingesendet werden.

Nach dem Eingang beider Anträge bei der Smart Metering Test-PKI wird sich ein Mitarbeiter mit dem/den in diesem Antrag des Betreibers benannten Ansprechpartner/n in Verbindung setzen und alle weiteren Schritte (Zusendung der Zertifikatsanträge, …) abstimmen.

### **Ausfüllhinweise:**

Im Antrag (Folgeseite) müssen folgende Daten aufgeführt sein:

- Unternehmensdaten des Betreibers mit einem in der Bundesrepublik Deutschland beheimaten **Standort**
- ein Verweis auf ein Register in dem die Existenz des Unternehmens nachvollzogen werden kann (z.B. Handelsregister, Aktienregister, …)
	- bei dem Antrag muss ein Auszug aus dem Verzeichnis mitgesendet werden, durch den der Eintrag nachvollzogen werden kann
	- sollte das Unternehmen in keinem Register geführt sein, muss alternativ ein Nachweis über die entsprechende Gewerbeanmeldung mitgesendet werden
- eine TR-03109-4 konforme Bezeichnung der geplanten Sub-CA (entsprechend der Bezeichnung der Sub-CA auf dem Antrag des Eigentümers), sowie die Angabe, für welches Unternehmen (Eigentümer der Sub-CA) der Betrieb erfolgen soll
- Kontaktdaten für Rückfragen zu diesem Antrag
- Benennung von mindestens einem Ansprechpartner der in der Aufbau- sowie in der Betriebsphase verbindliche Aussagen betreffend der Sub-CA machen darf (kann mit dem Kontaktdaten für die Rückfragen zum Antrag identisch sein)
- die Unterschrift eines Mitglied der Geschäftsleitung zur Bestätigung des Antrags (es ist an dieser Stelle nicht notwendig die z.B. im Handelsregister definierte Unterschriftenregelung einzuhalten)

#### **Versandadresse:**

Die Antragsunterlagen sind an folgende Adresse zu senden:

T-Systems International GmbH

Trust Center – Smart Metering

Postfach 1465

57238 Netphen

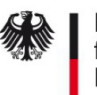

# Antrag SM Test-PKI Sub-CA - Fremdbetrieb – Betreiber -

Hiermit bestätigen wir den Betrieb der unten genannten Sub-CA unterhalb der Root-CA der Smart Metering Test-PKI.

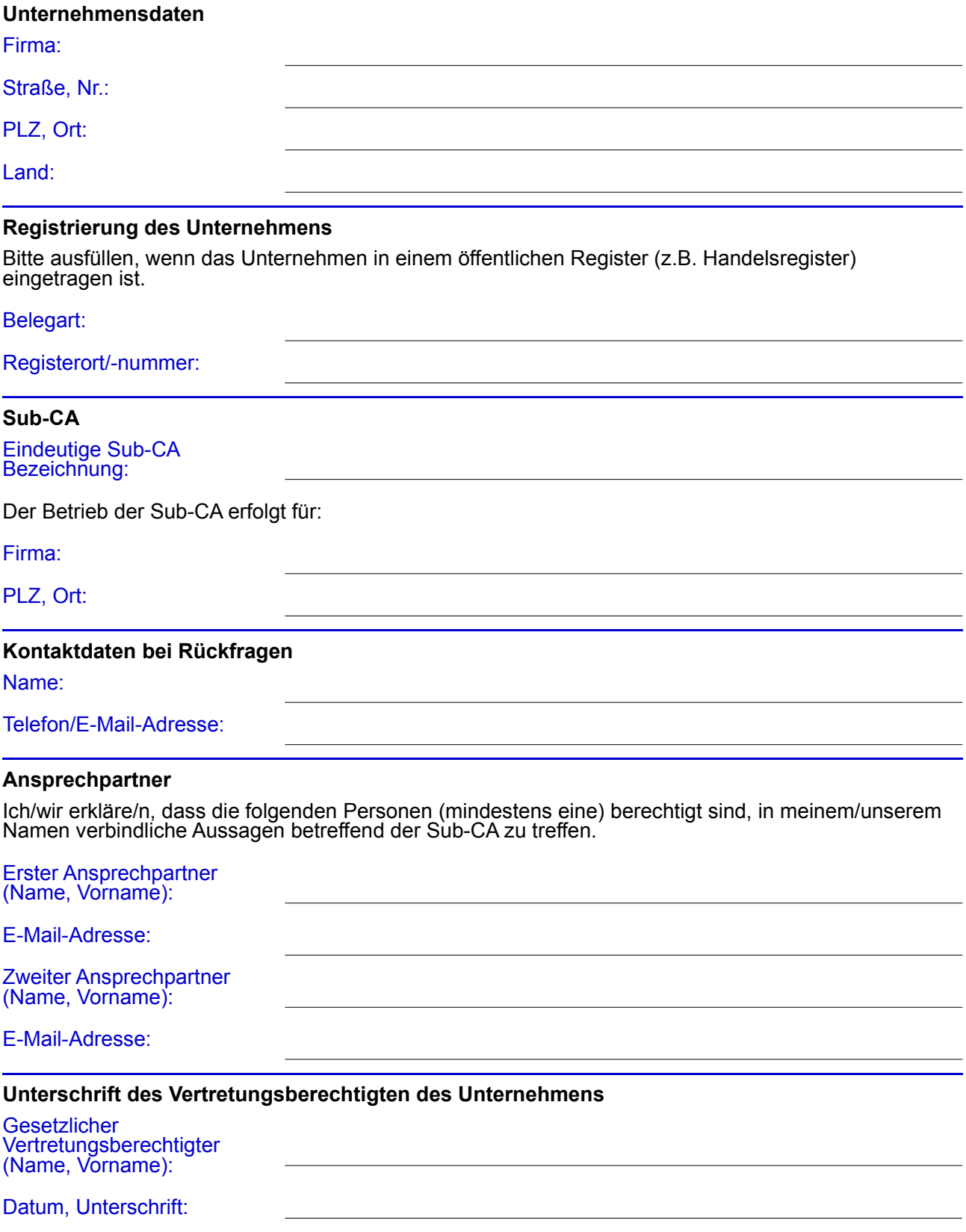